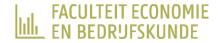

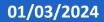

# HOW TO DESIGN AN ACADEMIC POSTER

**SSHT** topics

**Evelynn Devos** 

# **POSTER SESSIONS: WHAT TO EXPECT?**

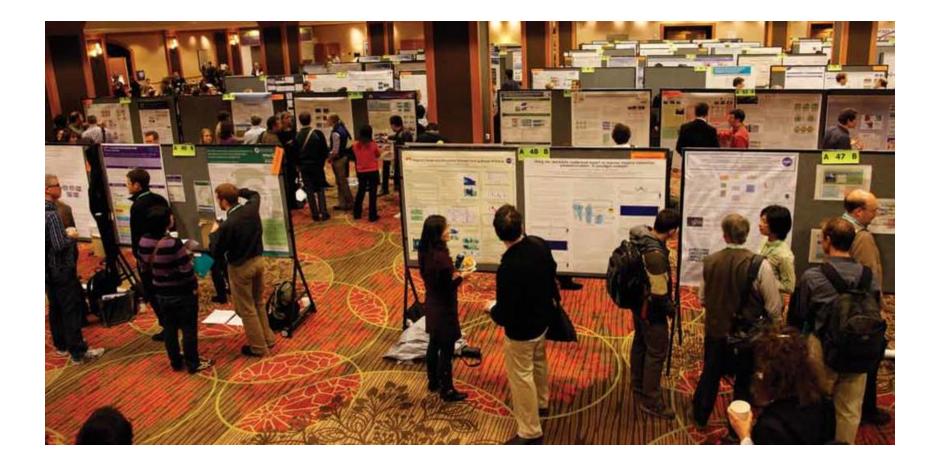

# **POSTER DESIGN PROCESS**

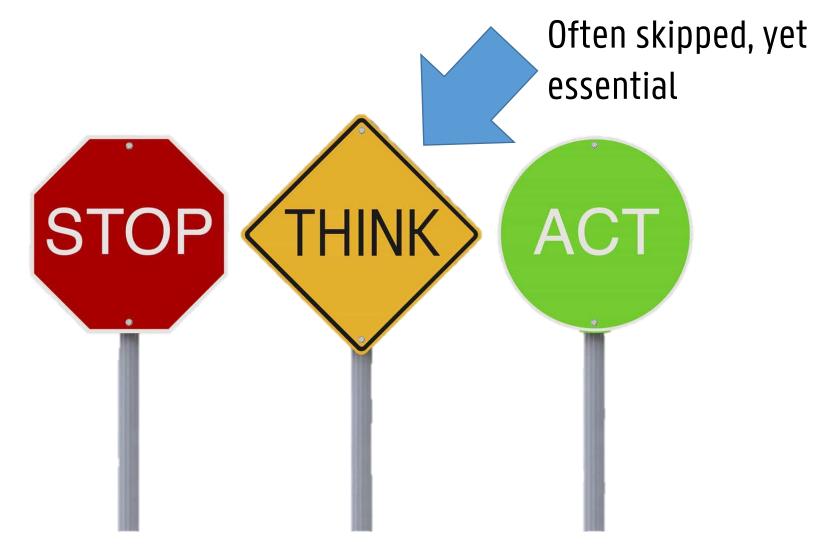

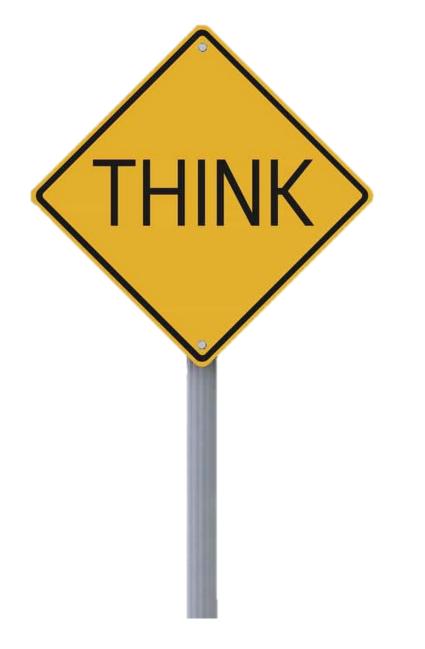

- 1. Conference instructions
- 2. Audience
- 3. Poster functions

# **1. READ POSTER INSTRUCTIONS**

- Specific requirements for posters:
  - Dimensions, orientation, font, logo, handouts, photos, etc.
- Where is it happening?
  - Schedule, location, etc.
- Judging criteria if available
  - Best poster award

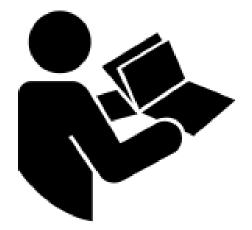

# 2. AUDIENCE

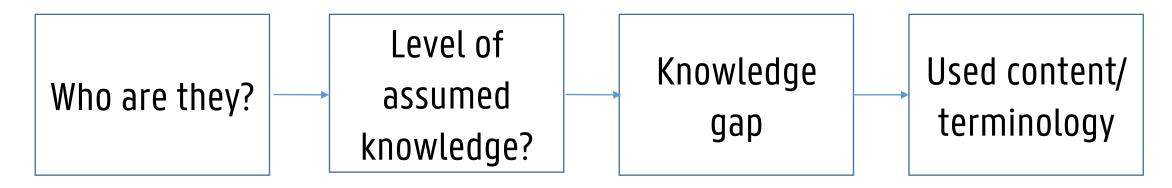

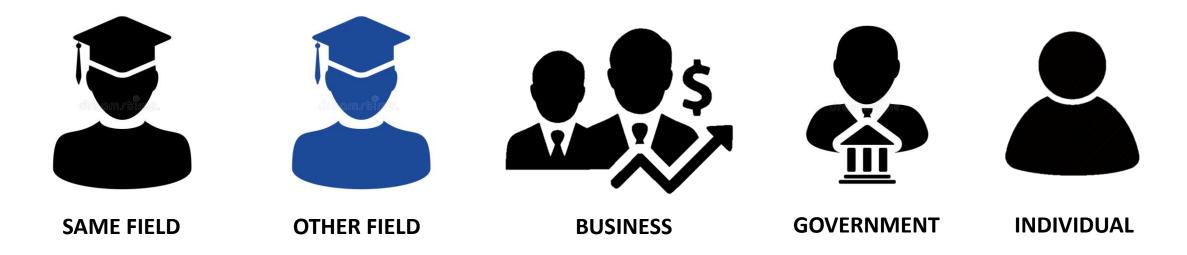

# **3. FUNCTIONS OF A POSTER?**

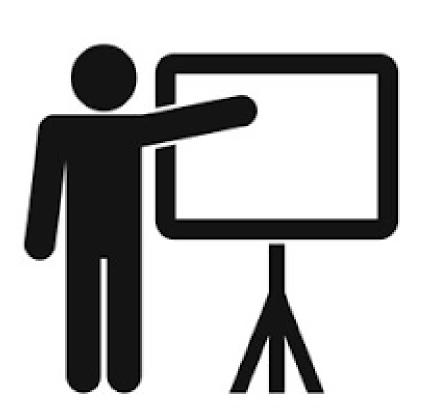

# 3. FUNCTIONS OF A POSTER:

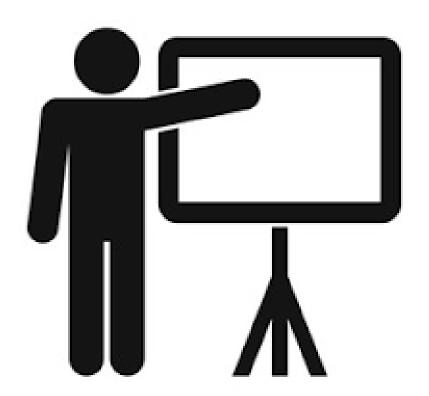

# Grab attention Inform Network

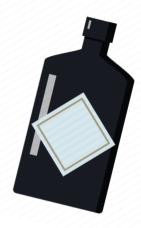

# GRAB ATTENTION

### **FIRST FUNCTION**

# ATTENDEE'S EXPERIENCE

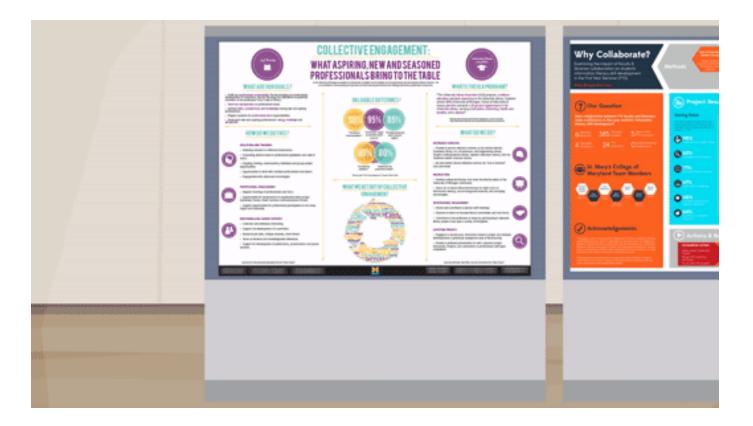

# WHICH POSTER DO YOU PREFER?

#### A

A Healthy Cold-Colored Restaurant: The Impact of "Cold Ambient Color = Healthy" Intuition on Food Choice

#### INTRODUCTION

wbs

Anihiest sensory cues influence commer choices subty but powerfully (Labreage, 2020) previous research has documented that multiple ambient factors, such as scent (Luca & Botelho, 2020), music (Sanaga, 2018), and lighting (Wassiak & Inersum, 2012), affect consumer' choices between healthy and unhealthy food. In this snearch, we focus on the role of the ambient color temperature of food outlets, such as the color temperature of a restaturant's painting color, or material type. Specifically, we study the impact of cold versus warm ambient color on communer' choices between healthy and unhealthy food.

We propose that consumers associate cold (vs. warm) ambient color with healthy (vs. unleaduly) food (H1). Morrowser, driven by the "cold ambient color = healthy" innuition, a cold-colored (vs. warm-colored) antiviance will mach healthy (vs. unleaduly) food mentally more accessible, which results in grazer preferences for healthy (vs. unleaduly portions (H2). We conducted four behavioust experiments to test our hypotheses: Study 1 provided initial evidence for H1. Study 2 further used the bidrectionality of the unitation on healthy food choices (Study 3 painting color of the restaurent; Study 3 and 4 explored the downstream painting color of a metaurent; Study 4 interior's material with different color temperature).

#### STUDY 1 2.1 Method

100 United Kingdom (UK)-based Profile workers (33.22 ±11.22) year, 72.0% formale participated in the study and were sked to indicated their opinion regarding the following two statements. The like that cold color (e.g. blue, yang, neuron) is more unitable for estimations specializing in (1 = bealty food, 7 = unhealty food), 7. Theirev that warm color (e.g., end, comay, yellow) is more unitable for restaurants uperializing in (1 = bealty food, 7 = unhealty food), 7. Theirev that warm color (e.g., end, comay, yellow) is more unitable for restaurants uperializing in (1 = bealty food, 7 = unhealty food), 7. To beiner illustrate the color statements in their corresponding colors. For instance, the word "blue" in the frest statement is individued in blue.

**1.2 Results and Discussion** A point sample *t* test revealed that participants believed that cold (vs. warm) color tone was more suitable for healthy (vs. unhealthy) food ( $M_{stat} = 2.61, SD = 1.22$  vs.  $M_{warm} = 4.93, SD = 1.22, 4(99) = 10.52, p$ < 0.01, Cohor d = 1.05.

Study 1's results suggest that consumers associate cold (vs. warm) color with healthy (vs. unhealthy) food.

#### STUDY 2 3.1 Method

288 Colineae Sojump workers (27.95.22 = 7.44 years, 60.9% female) were rankomly assigned to one of the two 2-cell submitters (i.e., a restaurant with cold ambient color (H = 20.5, 5 = 80, 1, = 80), a restaurant with warm ambient color (H = 40, 5 = 80, 1, = 80), a restaurant specializing in headby food (i.e., stand and light dishes), and a restaurant specializing in unheadby food (i.e., stand and light dishes), and a restaurant specializing in unheadby food (i.e., stand and light dishes), and a restaurant specializing in unheadby food (i.e., stand and light dishes) (i.e. the oral molecular objects conditions (hue = 40, statustion = 80, lightess = 80, we asked participants to indicate to what extent the restaurant was nore likely to specialize in statud and light dishes (headby food) or landburgers and fried citcken (unheadby food). In the two foodleadhiness-given conditions, granticipants were asked to indicate to what extent an orange (warm amhient color) or a blue (cold ambient color) interior was nore suitable for the restaurant.

#### 2.2 Results and Discussion

In the two ambient-color-given conditions, a chi-squared test revealed that compared with the warm-colored interior (66.7%), the restaurant with a cold-colored interior (85.2%) was more likely to be regarded as a leading-positioned restaurant ( $\chi^2 = 5.422$ , p = 0.00, Colore k = 2.1). In the two food-leadintines-given conditions, participants though the restaurant specializing in healthy food (45.5%) was more likely to use a cold-colored interior, compared with the restaurant specializing in unhealthy food (9.7%) ( $\chi^2 = 23.07$ , p < 501, Cohen k = 4.2).

#### STUDY 3 3.1 Method

<sup>12</sup> 129 China-bandt worken (23.33 +7).55 years, female = 65.9%) seer makenly assigned to inder the exist-olocoler of wave-moolored ambient condition, which used the same manipulation method of ambient color temperature as the explication study of study 2. Participants were informed to imagine that they were certoring food in the restaurant. Participants were asked to make three rounds of fiod choices between Paulty (Round 1: egg aroado standwich, Round 2: vegetable study, Round 2: four study of Round 1: double cheese and beef Yunger, Round 2: roust meat, Round 3: roust meat, Round 3: roust meat, Round 2: roust meat, Round 3: roust meat, Round 3: roust meat, Roust 3: roust meat, Roust 3: roust 3: roust meat, Ro

#### 3.2 Results and Discussion

We calculated the total number of healthy options participants choose in the food choice task. An independent r test revealed that participants were more likely to select the healthy options when the restaurant applicaa cold-colored (vs. warm-colored) ambience ( $M_{add} = 1.67$ , SD = 1.05 vs.  $M_{adm} = 1.24$ , SD = 1.01, (127) = 2.33, p = 0.02, Cabat <math>d = 42.) By maripulating the pairing color temperature of a restaurant, Study 3 demonstrates a downstram conceasence of the "cold ambient color-

3 demonstrates a downstream consequence of the "cold ambient color = healthy" intuition: cold-colored (vs. warm-colored) ambiance increases consumers' preferences for healthy food.

#### STUDY 4 4.1 Method

100 UK-based Prolific workers (28.23 ± 7.36 years, female = 65.9%) were nardeonly assigned to either the cold anticolor (i.e., blue corranic tile and blue marble) or warm antibert color (i.e., word and brick) condition. The experimental procedures were identical to those in Study 3, except for the food stimuli (for healty options: R1: loady shades R2: awocado quinoa salad, R3: low-calorie ecconnt torte; for unhealthy options: R1: honey butter fried chicken; R2: double cheese and beef burger, R3: Indige brownie).

#### 4.2 Results and Discussion

Replicating the results of previous statics, an independent test showed that cold (s.v. suren) and milent color marginally increased consumes' preferences for the healthy option (bdass = 1.43, SD = 1.2 ver-Massa = 96, BD = 1.11; (98) = 1.02, g = -0.58, Cohort i d = 383. Study 4 provides further support for the effect of the "cold ambient color = healthy" intuition on consumer flood choices. Moreover, Study 4 increases the generalizability of the effect by single neurspia/silon of the materina's color temperature, which is ubiquitous in real-life marketing scenarios.

#### CONCLUSION

Across four studies, the current research demonstrates that communes have learned to associate cold (x, wavm) ambient colors with healthy (xs. unhealthy) food. Using various manipulations of ambient color temperature, we further demonstrate that the "cold ambient colors" healthy" intuition impacts consumers' food choices.

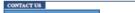

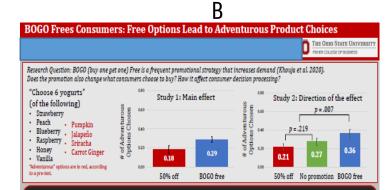

BOGO Promotions leads consumers to choose more adventurous options. "Free" leads to affective processing.

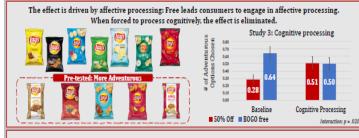

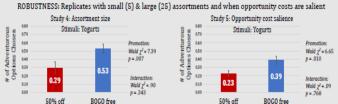

# **POSTER SIZE**

- Follow poster size restrictions:
  - Not too small
  - Not too big

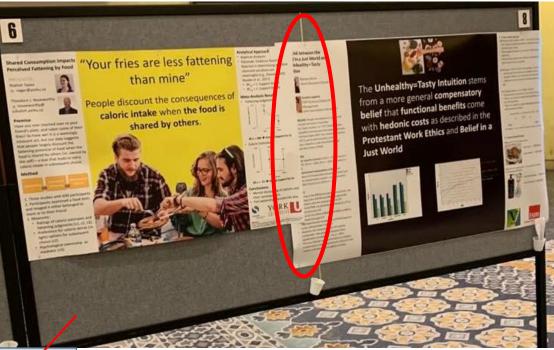

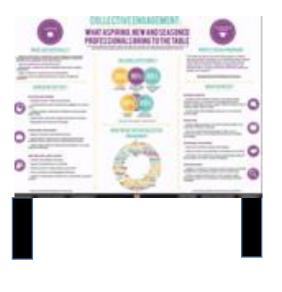

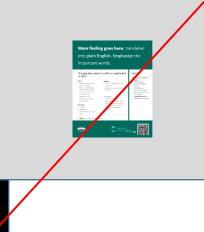

| IF It to Me: The Effect of Animation on                                                     |                                         |                     | _           |                   |         | Stady1 | 6.2 - Measurements & ma                                                                                                    | in effects  |                 |
|---------------------------------------------------------------------------------------------|-----------------------------------------|---------------------|-------------|-------------------|---------|--------|----------------------------------------------------------------------------------------------------|-------------|-----------------|
| ense of Urgency and Impulse Buying                                                          |                                         | E .                 | -(b)        |                   |         |        | beinet a fere<br>Nagi                                                                                                    | (aller      | 10.1            |
| Lana Mader, Hendrik Stabbinck, 6 Iris Vermeir                                               |                                         |                     |             |                   |         | 100    | "Calify and the process and a<br>appropriate damp to prove?"<br>(* 40 mil * 100 mil)                                                                                                    | m           | 18,118          |
| C20                                                                                         |                                         |                     |             |                   |         | -      | Mel<br>Loganet a second second                                                                                                    |             | 1115            |
| if marketing is omnipresent in today's digital                                              |                                         | G                   | IF:         |                   |         | 100    | C MARK T STATE                                                                                                    |             | 17.74           |
| evisonment. So, how do consumers respond to<br>nimaled Graphics interchange Formats (SiFs)? | Using CIT market                        | lan (ac a           |             |                   |         | +      | Hermitry Sciel,<br>"Bot Asylandia provide a spirit"<br>sector of provide a softwarf to obtain<br>the science of the science of the science of the<br>the science of the science of the science of the<br>the science of the science of the science of the science<br>of the science of the science of the scien |             | 74 518<br>17 CN |
| wo experimental studies investigate whether GF                                              | Using GIF marke                         | ting for pi         | roducts an  | no aos ini        | creases |        | The last developer of the last<br>head operation.                                                                                                    |             |                 |
| simulion is a sensory care that briggers a sense of                                         |                                         |                     |             |                   |         | -      | Data with Names of Table Marks                                                                                                    | ×.          | 10.00           |
| rgency and leads to impulse buying.                                                         | consumers' sens                         | e of urger          | ncy and im  | ipulse bu         | ying.   |        | 10100000000000000000000000000000000000                                                                                                    |             |                 |
| involutions<br>of animated fee, static) products and ads evolar a                           |                                         |                     |             |                   |         | 1      | Rel Aug Roof Scientific James<br>Teacher and and<br>In the Indexe Vision 2017 and<br>Root Income                                                                                                    |             | 10,14           |
| ence of urgency (HD, which increases anticipated                                            |                                         |                     |             |                   |         | Sup.   | - Secial mediation effect                                                                                                    |             |                 |
| egret, and consequently increases impulse buying                                            |                                         |                     |             |                   |         |        | ct of GF animation on imp                                                                                                    | native back | ing is set      |
| nd brand attitude (M2).                                                                     |                                         | =73                 |             |                   |         | mediat | d by sease of urgency and                                                                                                    | anticipa    | Led regie       |
|                                                                                             |                                         |                     |             |                   |         |        | 1000 10000"                                                                                                    |             | -               |
| 011005                                                                                      |                                         | Seese of            | Anticipated | Impuls            | theying |        | 7                                                                                                    | 1.          | 7               |
| Study1(Lub; #~ 122) testing Ht                                                              | 6IF animation 🔿                         | seese of a seese of | registi     |                   |         | 44.9.0 | 1 1108                                                                                                    | ****        | 10              |
| aesthetic products between subjects (GF vs. static)                                         |                                         | adout               | repen       | <b>N</b>          |         | -4     |                                                                                                    |             | 2               |
| Study 2 (panel, #~ 158) testing H1 H2                                                       |                                         |                     |             | Branda            | ethice  | + 10.0 | -                                                                                                    |             | 1.4             |
| dathing ads between subjects (SF vs. static)                                                |                                         |                     |             |                   |         | 34     | front full patient serve indirect eff                                                                                                    | 15,0550     | -91002,00       |
| 0000                                                                                        |                                         |                     |             |                   |         |        | NE RESEARCH                                                                                                    |             |                 |
| 9005                                                                                        |                                         |                     |             |                   |         |        | ments of GF animation iss                                                                                                    |             | nisut           |
| Study16-2 - Muttlewi analyses                                                               |                                         |                     |             |                   |         |        | tion, repetition, or micro r                                                                                                    |             |                 |
| Eanimated (vs. static) products and ads increase                                            |                                         |                     |             |                   |         |        | Itive and negative behavio                                                                                                    | VALCORS     | Adnuora         |
| nose of organity (NE).                                                                      |                                         |                     |             |                   |         |        | sing GF marketing                                                                                                    |             |                 |
| Study 2 - Serial mediation analyses:                                                        |                                         |                     |             |                   |         | + 7e   | esaring real imputer buyin                                                                                                    | g behavi    | н.              |
| Fanimated (es. static) ads increase sense of                                                | 1 10 L 10 L 10 L 10 L 10 L 10 L 10 L 10 |                     |             |                   |         | 18     |                                                                                                    |             |                 |
| rgency, which affects anticipated regret, and                                               |                                         |                     |             | Lass Refer Differ | a 1921  | 60     | T L MONTYS                                                                                                    | FROM        | DMIC L          |
| insequently impetie buying and brand attitude (H2).                                         | WINNERS -                               |                     |             |                   |         | UWY    |                                                                                                    | \$2MIN      | TRATE           |
|                                                                                             |                                         |                     |             |                   |         |        |                                                                                                    |             | - 14            |
|                                                                                             |                                         |                     |             |                   |         |        |                                                                                                    |             |                 |
|                                                                                             |                                         |                     |             |                   |         |        |                                                                                                    |             |                 |
|                                                                                             |                                         |                     |             |                   |         |        |                                                                                                    |             |                 |

# **FONTS**

- Everything readable from 1.5m
  - Font sizes as large as possible (within reason)
  - Recommended minimum sizes for AO poster:
    - 72 points for titles
    - 48 points for headings
    - 24 points for body copy
- Fonts: easy-to-read, sans-serif fonts
  - Arial, Helvetica, Ugent Panno, Calibri
  - Emphasize by putting words in bold
  - Avoid using too many different **formats**, **SİZES** and colors

FONT SIZES:

24 32 **48 60 72** 

Is this easy to read? Is this easy to read?

# TITLE/ KEY TAKE-AWAY = SELLING POINT

- Visible from 5m
- Concise
- Catchy
- To-the-point: keywords!
- Can be a question or summarize main finding

BOGO Frees Consumers: Free Options Lead to Adventurous Product Choices

(When) Are Online Friendships Real and Influential? An Evaluative Context Model

# **COLORS**

- Simple & pleasing to the eye
  - Contrasting colors work well
  - Light colored background, dark font
  - Do not use an image as background
- Avoid multiple (3+), vibrant, gradient, transparent & pale colors
- Consider blindness! http://www.vischeck.com/vischeck/vischeckImage. php
- Use the UGent template

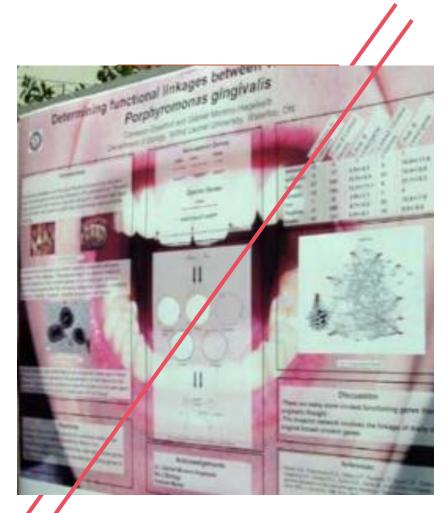

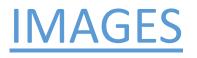

- Ensure images are of high enough resolution (300-600px/inch)!
- Number and label all tables and figures
- Link the figure to the tekst (e.g., see Table 1)
- Remove all unnecessary information/detail
- Represent as much as possible visually
- Lock aspect ratio no distortions

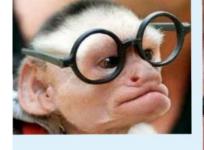

AO is 8x A4, the same as 1/4 of this image being magnified 4x.

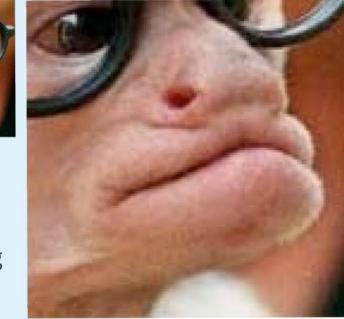

# **GRAPHS & CHARTS**

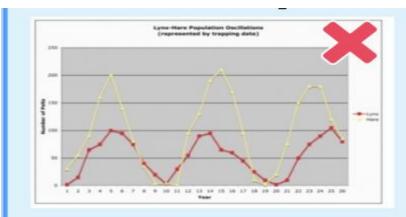

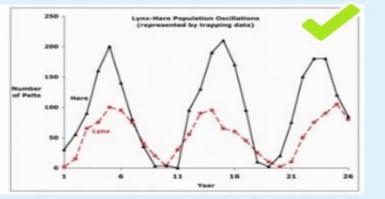

Source: http://www.ncsu.edu/project/posters/CreatePosterGraphics.html

- · Always include a descriptive title.
- Make sure each axis has a legible label.
- Avoid including gridlines.
- Label the data instead of using legends.
- Use colour and formatting to distinguish data.

# NFORM

## **SECOND FUNCTION**

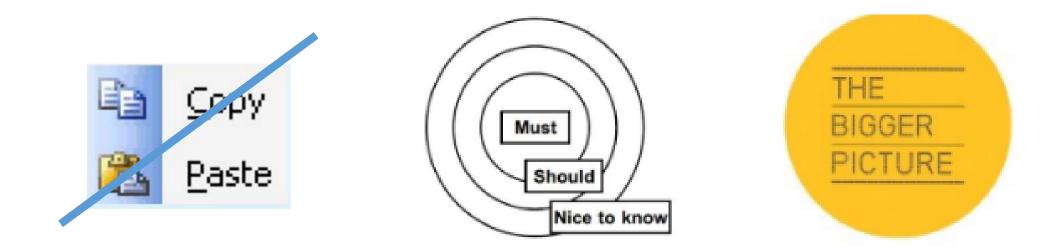

# **GOOD POSTER PRACTICES**

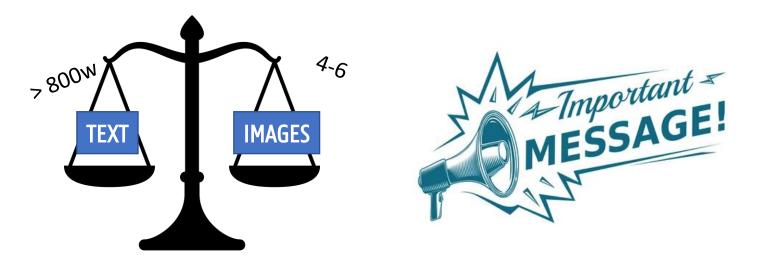

Every line & image is both relevant & necessary

# **CONTENT: TEXT**

2

3

# The Do's

- Use bullet points & emphasize words with bold font
- Pictures = 1000 words
- Plain language: no jargon, abbreviations

#### Study: Sushi Eating ASMR

- Design: ASMR video (audio on vs. audio off)
- · N: 180 from Amazon Mturk
- · DVs:
  - I. Number of sushi pieces desired (SUSHI)
  - II. Willingness to pay (WTP)
  - III. Intention to eat at restaurant (NARE)

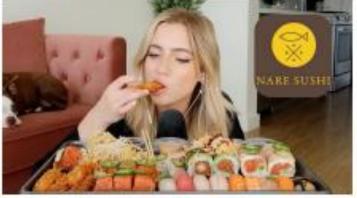

Sushi ASMR Stimuli

Procedure:

- A. Measure DVs after watching 30 second video
- B. Report a physical reaction (i.e., tingling

sensations) along with other feelings.

# A POSTER SHOULD INCLUDE MOST ITEMS:

- Title + authors and affiliations (+ contact info)
- Main message/take-away
- Introduction + objectives
- Methods
- Data and Results
- Conclusions and Future Work:
- (Reference and Acknowledgements)

# **INTRODUCTION + OBJECTIVES**

Section should clarify:

- Research question
- Significance of study (so what?)
- Previous work on similar lines
- May have hypotheses embedded
- Maximum 200 words

#### **Theoretical Framework**

- Creativity: novel/unique, appropriate/effective (Stemberg & Lubart, 1991)
- · Visual Entropy: information intensity, amount of uncertainty within a visual

field (Kittaneh et al. 2016; Tissi, Lee, and Matsuyama 2008)

· Computer-vision-based measure: permutation entropy

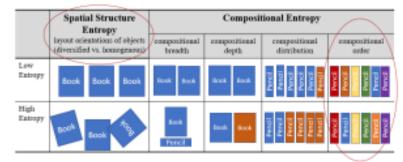

- Honing Theory of Creativity (Gabora 2017): Creativity starts with humans' recognition of high psychological entropy material (e.g., an inconsistency), which challenges one's prior beliefs/expectations and generate uncertainty, motivating individuals to seek creative restructure (divergent thinking) until the mental entropy is minimalized and the uncertainty is dissipated.
- Moderation Role of Experience: only experienced ones have readily available nodes in the territory of the individual's mind to construct restructured associations.

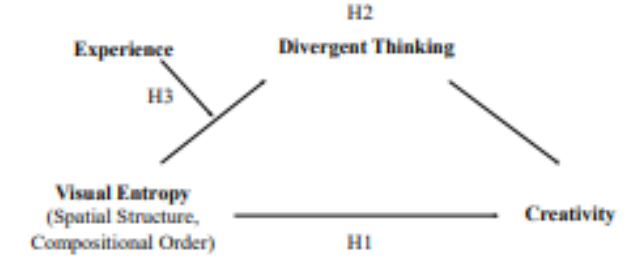

# **METHOD SECTION**

Section should include:

- Basic parameters:
  - Study design, target sample, setting, key interventions, variables, data source, ....
- Do not get lost in the details!
- Use visual elements
  - Flowcharts, photos, ...

#### Experiment 3 (lab study)

- Scenario: drawing a birthday card with colored pencils
- Study design: compositional order entropy (high random vs. low rainbow) \* drawing experience between-subjects design
- Measures: self-report creativity, expert-rated creativity, layout attractiveness (control)

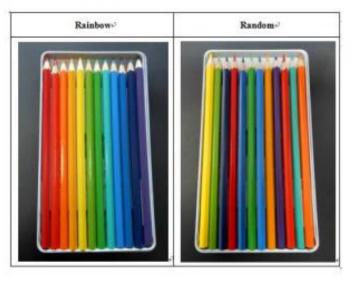

Panel D. Estimated Values of Objective Creativity

# **DATA AND RESULTS**

# = findings presented in figures/table, highlights key findings, links to hypotheses

 Results: both compositional order entropy and spatial structure entropy increases consumer creativity, which is mediated by divergent thinking

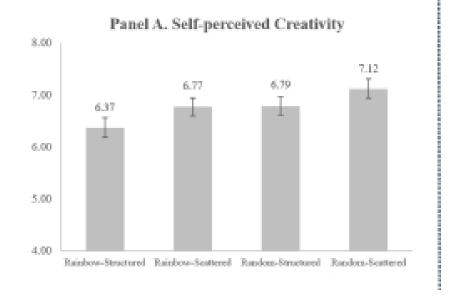

# **CONCLUSIONS AND FUTURE WORK**

• = summary of findings, implications for research & directions for future research

# **REFERENCE AND ACKNOWLEDGEMENTS**

### **References:**

- Most crucial ones in-tekst and/or full references at the bottom
- Often disclaimer ("references available upon requests") -> preferred

### Acknowledgements:

- Funding: FWO, BOF, ... -> show the logo
- Acknowledge others who was helping out with your research -> rare

# **POSTER STRUCTURE**

### From this...

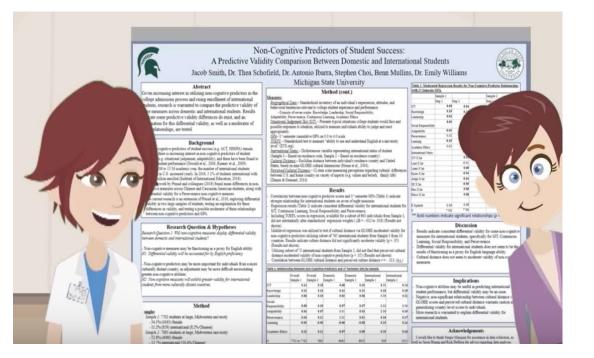

#### To this!

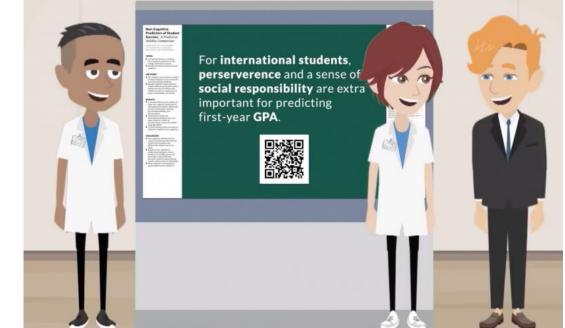

Check out the YouTube #betterposter video

# **POSTER STRUCTURE (CONT.)**

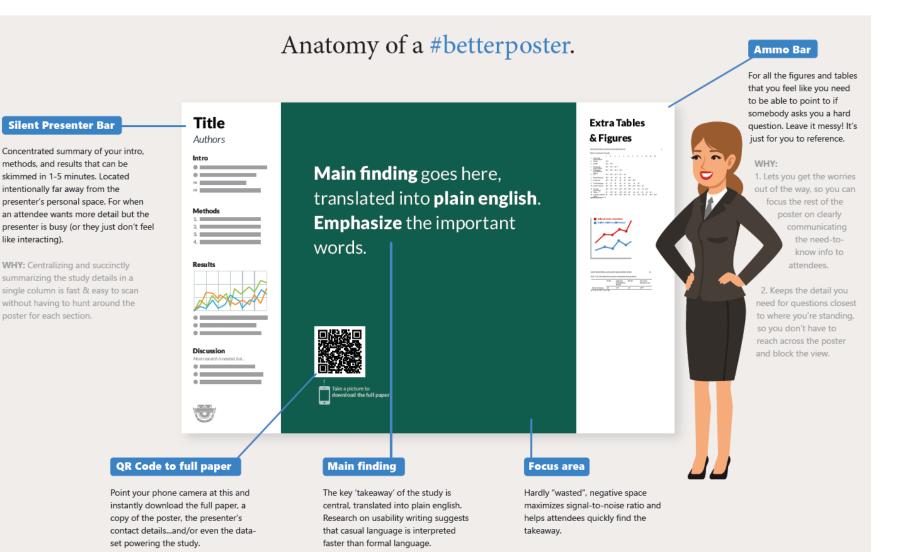

#### GIF It to Me: The Effect of Animation on Sense of Urgency and Impulse Buying

Lana Mulier, Hendrik Slabbinck, & Iris Vermeir

#### INTRO

GIF marketing is omnipresent in today's digital environment. So, how do consumers respond to animated Graphics Interchange Formats (GIFs)? Two experimental studies investigate whether GIF animation is a sensory cue that triggers a sense of urgency and leads to impulse buying.

#### HYPOTHESES

GIF animated (vs. static) products and ads evoke a sense of urgency (H1), which increases anticipated regret, and consequently increases impulse buying and brand attitude (H2).

#### METHODS

 Study1 (lab; N = 122) testing H1: 6 aesthetic products between-subjects (GIF vs. static).

 Study 2 (panel; N = 138) testing H1-H2: 3 clothing ads between-subjects (GIF vs. static).

#### RESULTS

 Study 1 & 2 - Multilevel analyses: GIF animated (vs. static) products and ads increase sense of urgency (H1).

 Study 2 – Serial mediation analyses: GIF animated (vs. static) ads increase sense of urgency, which affects anticipated regret, and consequently impulse buying and brand attitude (H2).

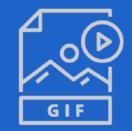

#### Using **GIF marketing** for products and ads increases

### consumers' sense of urgency and impulse buying.

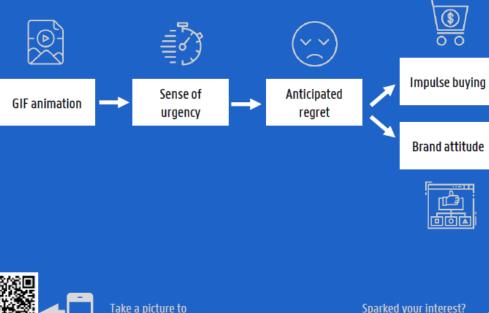

download the full paper

#### Sparked your interest? Lana.Mulier@UGent.be

ONGOING RESEARCH

- Elements of GIF animation leading to urgency (motion, repetition, or micro story).
- Positive and negative behavioral consequences of using GIF marketing.
- Measuring real impulse buying behavior.

 $\widehat{}$ GHENT FACULTY OF ECONOMICS AND BUSINESS ADMINISTRATION UNIVERSITY 29

Sense of urgency 0.24 (0.18) 0.42 (0.21) 0.08 (0.05)

Study 2 – Serial mediation effect:

Study 1 & 2 – Measurements & main effects:

Statement or Items

To what extent do you experience a sense of

To what extent do you experience a sense of

I feel like I would experience regret if I

waited and ended up without the reduction -I would be upset if I missed buying some

-I feel like if I did not shop at Loft right away

and get 50% discount as advertised, or wait

(reverse-coded; 1 = Shop tomorrow with a 60% discount; 7 = Shop today with a 50% discount) What do you think of the brand Loft, based on GIF

(1 - Bad - Unpleasant - Unfavorable; 7 - Good

until tomorrow and get 60% discount?

Choice option: Shop today on the Loft website GIF

urgency while viewing this product?

(1 = Not at alt; 7 = Very much)

urgency while viewing this ad?

(1 - Not at all: 7 - Very much)

Interesting clothes from Loft.

the ads you have just seen?

Pleasant - Favorable)

After viewing this ad.

I would regret it later (1 = Totally disagree: 7 = Totally agree)

Study

Study 2

Condition

GIF

GIE

Static

Static

Static

Static

Static

M (SD)

3.06 (1.08)

2.59 (1.03)

2.97 (1.35)

2.57 (1.48)

2.78 (1.40)

2.37 (1.34)

2.63 (1.61) .079

4.84 (1.16) .092

2.20 (1.45)

4.48 (128)

p-value

.015

.048

062

DV

Sense of

urgency

Sense of

urgency

Impulse

buvina

Brand

attitude

Anticipated

The effect of GIF animation on impulse buying is serially mediated by sense of urgency and anticipated regret.

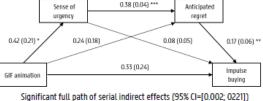

# NETWORK

# **THIRD FUNCTION**

# **INCREASE INTERACTION!**

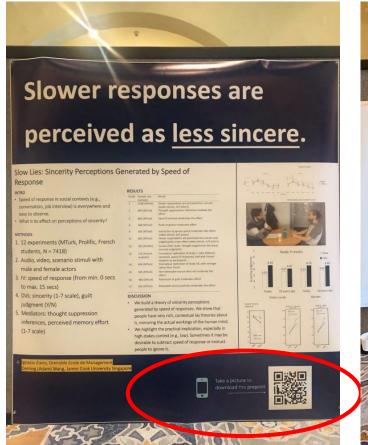

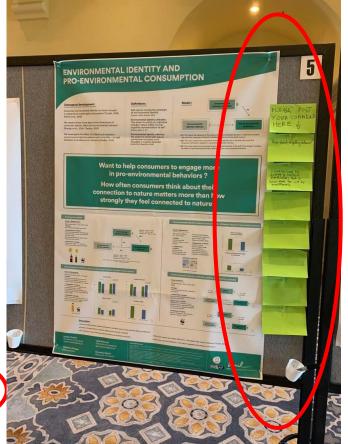

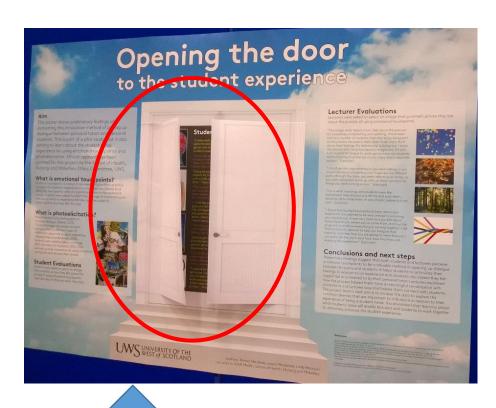

Only when relevant!

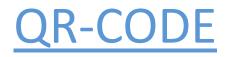

<u>https://me-qr.com/</u>

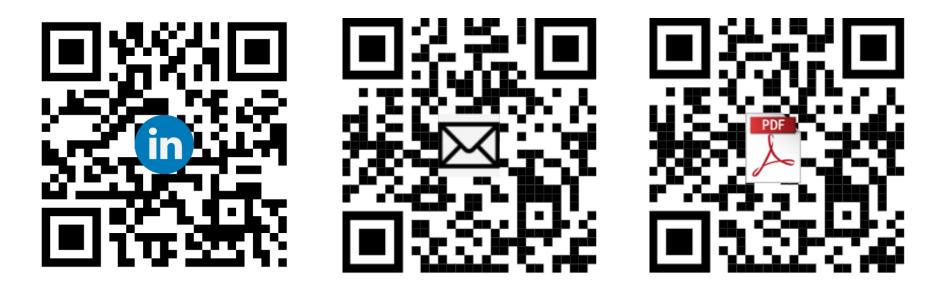

Many more options (image, videos, etc...)

#### Technology may change cognition without necessarily harming it

#### Abstract and Research Question

What is the long-term impact of technological advances on cognitive abilities?

We critically examine relevant findings and argue that there is no clear evidence for detrimental lasting effects of digital technology on cognitive abilities. But we also suggest how digital technology may be changing predominant ways of cognition.

#### Are digital devices making cognition worse?

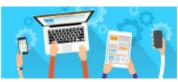

We challenge two key assumptions about the argument that digital devices worsen cognitive abilities:

#### Long-term abilities are affected. Changes are cognitive in nature.

With regards to 1) experimental evidence oft used in support of these claims actually suggests that the demonstrated effects have been temporary, not longterm. In reference to 2) their nature is also unclear; they may be about cognitive processes or about motivational factors that turn on the cognitive processes in the first place.

Consider an oft-cited series of experiments that demonstrated people's tendency to think of and rely on digital technology as a form of external memory.

When participants were presented with hard (vs easy) questions, technology-related words became more mentally accessible. And when participants expected information to later be accessible (vs not accessible) on the computer, they were less likely to remember what its content was, but more likely to remember where it could be found.

These effects were temporary—they emerged when access to digital technology or information stored therein was available, not when access was unavailable.

Want more details on the empirical evidence? Scan the QR code with your smartphone to see the

full article

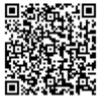

#### How digital technology may be changing cognition

By construing cognition as a dynamic interplay between internal processes and external tools, digital technology does not necessarily compete with cognition, but complements it.

Smart devices are external tools specialized in performing tasks that free up mental capacity for other goals. As such, technology changes cognition, and may even improve it.

Box 1 Highlights some of these predicted changes.

#### Predictions

Bex 1 | Predictions about how digital technology may be changing predominant ways of cognition as a dynamic interplay of internal processes and external tools

Complexity: Digital technology may be increasing the effectiveness (e.g., accuracy) and efficiency (e.g., speed) of performing tasks that are too complex to be handled by internal processes alone (e.g., statistical analyses, data visualization, financial accounting).

 Reliance and Skill: Because of the advantages in #1, people may be (a) increasingly reliant on digital technology for computationally demanding tasks and (b) increasingly skilled at transforming information and enacting the iterative back-and-forth between internal processes and digital technology (e.g., writing code, interpreting results), skills that appear rewarded in the iob market.

External access — Freed capacity: Digital technology may be expanding the scope of where and how people find information (as opposed to remembering the information itself), such as when they use apps that rely on machine learning to offer personalized recommendations based on their past behaviour or when they simply use Geogle to search for facts and GPS for driving navigation (as opposed to remembering the facts or routes),

Article References

Sperone, B., Ua, J. & Wegner, D. M., Science BB, 776–778 (2013).
 Simbart, C., Mithama, A. & Weiner, C. J. Sp. Pyrchol. Hum. Peroper. Net, 281–287 (2015).
 Wood, A. S., Dala, K., Gineney, A. & Boo, M. W. J. Annoc. Commun. Res. 2, 140–154 (2017).
 Wang, H. et al., J. Bohn, Social S, Science J. (2015).
 Mong, H. et al., J. Bohn, Social S, Science J. (2015).
 Mong, H. et al., J. Bohn, Nucleic R, Sill-174 (2015).
 Mong, K. & Harl, Manne MRZ, R. S-14 (2020).
 Spero-Weiner, A., Andersen, A., Minor, K. & Lance, B. D. Psychol. Sci. B1, 1855–1862 (2020).
 Thadawa, K. & Harl, Manne MZ, R. S-14 (2020).
 Theole, S. & Smith, L. R. A. Dynamic Lystems Approach to the Development of Cognition and Antikon (MHT Press, 1994).
 Bahne, S. & Scilber, S. J. Prendt Cogn. Sci. 28, 837–4408 (2015).
 Miller, S. & S. Miller, Y. J. Prendt Cogn. Sci. 28, 837–4408 (2015).
 Miller, S. & Scilber, S. J. Prendt Cogn. Sci. 28, 837–4408 (2015).
 Miller, S. & Miller, J. J. Prendt Cogn. Sci. 28, 837–4108 (2015).
 Miller, S. & Scilber, S. J. Prendt Cogn. Sci. 28, 837–4108 (2016).
 Miller, S. & Scilber, S. J. Prendt, Cogn. Sci. 28, 837–4408 (2015).
 Miller, S. & Scilber, S. J. Prendt, Cogn. Sci. 28, 837–4408 (2015).
 Miller, S. & Miller, S. J. Prendt, Cogn. Sci. 28, 837–4408 (2015).
 Miller, S. et al. J. Span, Psychol. Gen. 145, 3075–1081 (2016).

thereby freeing up their internal capacity for other cognitive tasks (e.g., intertional mind wandering, creative idea generation, learning new information).

- Flexibility: People may be enjoying more flexibility in choosing what information to process internally (e.g., remembering phone numbers of significant others, remembering future intentions) and what information to rely on a smartphone for (e.g., looking up phone numbers of colleagues, using calendar reminders).
- S. Self-insights and Self-control: People may be facing an increasing need for (a) self-insights into which cognitive activities they actually want to offload (e.g., for efficiency) and which ones they want to perform themselves (e.g., to train the internal processes they value, to retain information intrinsic to their learning goals) and (b) self-control for guarding against cognitive laziness, which is made all too easy by digital technology thanks to its provision of fingertip access to large amounts of motivationally rewarding information (e.g., reading newsfeed for hours on end).

# AI PROMPTS

# Credits to Ehab Hamed

#### **Prompt:**

•As a scientific editor, produce text for a scientific poster for an imminent academic event. Ensure the content is scientific, clear, and concise. Stick to these guidelines:

•Context: [insert conference focus or theme].

•Development Guidelines: [insert specific guidelines for the conference abstract]. You can use academic language and cite relevant research as necessary.

•Example: [insert example if provided by the conference] A top-tier scientific poster typically starts with a clear introduction to the research question, followed by a detailed methodology and significant results.
•Note: The task involves distilling complex research insights into a format appropriate for a scientific poster.

•Start: Ask for the content to use for the scientific abstract development.

# Credits to Eposter: https://eposterslive.com/node/673

### • Prompt to generate possible fonts/color schemes for the poster:

Generate design ideas for an ePoster on the topic of XXXX. Provide me with a color palette and typography suggestions that would convey the seriousness of the topic while also being visually appealing to a wide audience. Please include at least three different color options and two typography options

### • Prompt: Catchy Titles

"Generate a catchy title for a research poster about [insert jargonridden subject matter here].".

# BETTER POSTER TEMPLATES

# **CREDITS TO Mike Morrison**

# **U-GENT TEMPLATE**

- <u>https://styleguide.ugent.be/templates/print.html#poster</u>
- Adjust the template according to the conference's guidelines!

| CLICK TO ADD TITLE                                                                      | (MAX. 2 LINES)                                                                                                    |                                         |
|-----------------------------------------------------------------------------------------|----------------------------------------------------------------------------------------------------|-----------------------------------------|
| CLICK TO ADD THEE                                                                       | THW F FILES                                                                                                    |                                         |
|                                                                                         |                                                                                                    |                                         |
|                                                                                         |                                                                                                    |                                         |
| - infra beat or title (beat level 1) -                                                  |                                                                                                    |                                         |
| n naikilia (kut kun 23) -<br>n nanai kut (kut kun 3) -                                  |                                                                                                    |                                         |
| <ul> <li>reconcision (evolution);</li> </ul>                                            |                                                                                                    |                                         |
|                                                                                         |                                                                                                    |                                         |
|                                                                                         | w ta innert picture.                                                                                                    |                                         |
| Prove picture to centred position a<br>By using huncilian 'Crop' you can change size an | nd type while lines behind picture bas.<br>nd official of the insertied picture inside the window.                                  |                                         |
|                                                                                         |                                                                                                    |                                         |
|                                                                                         |                                                                                                    |                                         |
|                                                                                         | -                                                                                                    |                                         |
|                                                                                         | -                                                                                                    |                                         |
|                                                                                         |                                                                                                    |                                         |
|                                                                                         | - <u></u>                                                                                                    |                                         |
|                                                                                         |                                                                                                    |                                         |
|                                                                                         |                                                                                                    |                                         |
|                                                                                         |                                                                                                    |                                         |
|                                                                                         |                                                                                                    |                                         |
|                                                                                         |                                                                                                    |                                         |
|                                                                                         |                                                                                                    |                                         |
| a 1920 (Berl Jawa) Da                                                                   | : Child have backer to invest active.                                                                                               |                                         |
| * 95a (kost level I) +<br>*see Pol:                                                     | Chick have before to insert picture.<br>Never picture to destroit publics, and type with                                            |                                         |
| + Site (bed land () +<br>received:                                                      | Neve picture to dealered peailtion and type while<br>lines: behind picture box.                                                     |                                         |
|                                                                                         | Neve picture to dealered peailtion and type while                                                                                   |                                         |
|                                                                                         | Neve picture to dealered pasifiles and type while<br>linear behind picture box.<br>By using function 'Goop' you can change size and |                                         |
|                                                                                         | Neve picture to dealered pasifiles and type while<br>linear behind picture box.<br>By using function 'Goop' you can change size and |                                         |
|                                                                                         | Neve picture to dealered pasifiles and type while<br>linear behind picture box.<br>By using function 'Goop' you can change size and |                                         |
|                                                                                         | Neve picture to dealered pasifiles and type while<br>linear behind picture box.<br>By using function 'Goop' you can change size and |                                         |
|                                                                                         | Neve picture to dealered pasifiles and type while<br>linear behind picture box.<br>By using function 'Goop' you can change size and |                                         |
|                                                                                         | Neve picture to dealered pasifiles and type while<br>linear behind picture box.<br>By using function 'Goop' you can change size and |                                         |
|                                                                                         | Neve picture to dealered pasifiles and type while<br>linear behind picture box.<br>By using function 'Goop' you can change size and |                                         |
|                                                                                         | Neve picture to dealered pasifiles and type while<br>linear behind picture box.<br>By using function 'Goop' you can change size and |                                         |
|                                                                                         | Neve picture to dealered pasifiles and type while<br>linear behind picture box.<br>By using function 'Goop' you can change size and | Tata                                    |
|                                                                                         | Neve picture to dealered pasifiles and type while<br>linear behind picture box.<br>By using function 'Goop' you can change size and |                                         |
|                                                                                         | Neve picture to dealered pasifiles and type while<br>linear behind picture box.<br>By using function 'Goop' you can change size and |                                         |
|                                                                                         | Neve picture to dealered pasifiles and type while<br>linear behind picture box.<br>By using function 'Goop' you can change size and |                                         |
|                                                                                         | Neve picture to dealered pasifiles and type while<br>linear behind picture box.<br>By using function 'Goop' you can change size and | nenen realization<br>seen apatite(s)    |
|                                                                                         | Neve picture to dealered pasifiles and type while<br>linear behind picture box.<br>By using function 'Goop' you can change size and | vener - sammer (inputio<br>error putio) |

#### Title: Subtitle

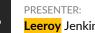

eerov Jenkins

BACKGROUND: Who cares? Explain why your study matters in the fastest, most brutal way possible (feel free to add graphics!).

#### **METHODS**

- 1. Collected [what] from [population]
- 2. Tested it with X process.
- 3. Illustrate your methods if you can.
- 4. Try a flowchart!

#### RESULTS

- Graph/table with essential results only.
- All the other correlations in the ammo bar.

### Main finding goes here, translated

into plain English. Emphasize the

important words.

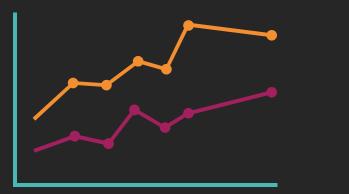

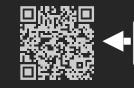

Take a picture to download the full paper

#### AMMO BAR

Delete this and replace it with your...

- Extra Graphs •
- Extra Correlation tables
- Extra Figures ٠
- Extra nuance that ٠ vou're worried about leaving out.
- Keep it messy! This ٠ section is just for you.

2 Leeroy Jenkins, author2, author3, author4, author5, author6, author7, author42

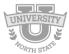

#### **Title:** Subtitle

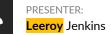

BACKGROUND: Who cares? Explain why your study matters in the fastest, most brutal way possible (feel free to add graphics!).

#### **METHODS**

- 1. Collected [what] from [population]
- 2. Tested it with X process.
- 3. Illustrate your methods if you can.
- 4. Try a flowchart!

#### RESULTS

- Graph/table with **essential results only**.
- All the other correlations in the ammo

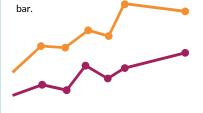

Main finding goes here, translated into plain English. Emphasize the important words.

#### AMMO BAR

Delete this and replace it with your...

- Extra Graphs
- Extra Correlation tables
- Extra Figures
- Extra nuance that you're worried about leaving out.
- Keep it messy! This section is just for you.

Leeroy Jenkins, author2, author3, author4, author5, author6, author7, author42

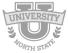

2

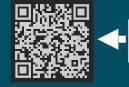

Take a picture to download the full paper

# Main finding goes here,translated into plain English.Emphasize the important words.

### Title goes here; make it small if you need to free up space.

#### INTRO

- Just give context for the gap you're filling
- You're not going to get yelled at if you don't cite the 5 papers from 1937 that defined this construct. They'll download your paper if they want that.

#### METHODS

- 1. N = ###,
- Collected this
   Tested with X
  - statistical test

#### r if • "If this result actually generalized and I didn't have

to humbly disclaim the possibility of a thousand confounds and limitations, it would imply that...."

DISCUSSION

RESULTS

results only.

the ammo bar.

Keep font size as high above 2 as possible.

• Graph or table with essential

• All the other correlations in

Leeroy Jenkins, author2, author3, author4

#### AMMO BAR

#### Delete this and replace it with your...

- Extra Graphs
- Extra Correlation tables
- Extra Figures
- Extra nuance that you're worried about leaving out.
- Keep it messy! This section is just for you.

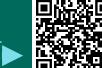

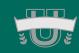

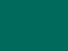

Take a picture to download the full paper.

# SOURCES

42

# **CONSULTED SOURCES**

- Asper, N. (2010). Instructions for poster presentations. Retrieved 1 June, 2011, from http://www.tcnj.edu/~asper/posterrules.html
- Colorado State University (2010). *Poster Design Tips and Techniques.* Consulted on 19/04/2022 via: https://extension.colostate.edu/docs/staffres/poster.pdf
- Enago (2019). Most Effective Tips When Presenting Your Scientific Poster, Consulted on 19/04/2022 via: https://www.enago.com/academy/wp-content/uploads/2019/06/ScientificPosters2\_changes.pdf
- Gundogan, B., Koshy, K., Kurar, L., & Whitehurst, K. (2016). How to make an academic poster. *Annals of medicine and surgery*, *11*, 69-71.
- Tulpesh, P. (2014). Creating an Academic poster. Consulted on 19/04/2022 via: https://prezi.com/pcovkdvojahz/creating-an-academic-poster/